# Visual Studio 2017 keyboard shortcuts

## **SEARCH AND NAVIGATION**

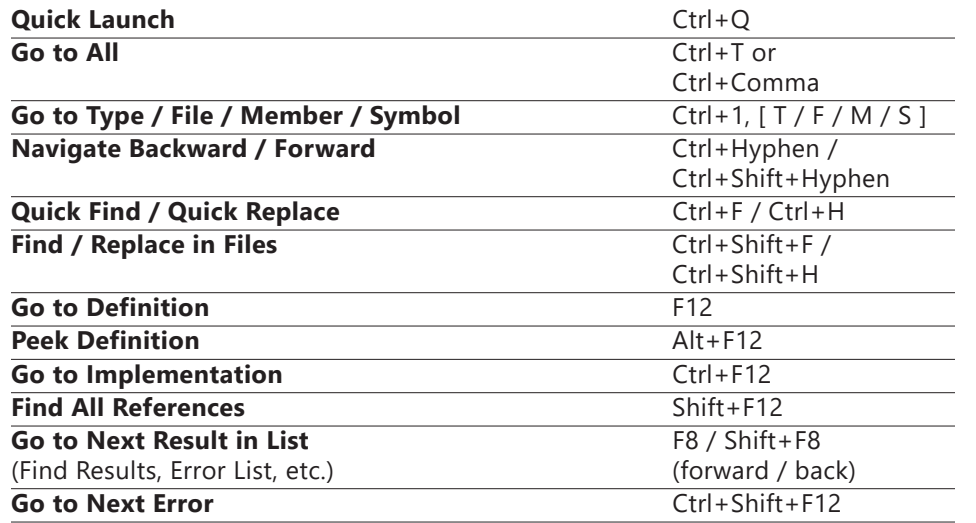

#### **EDITING AND REFACTORING**

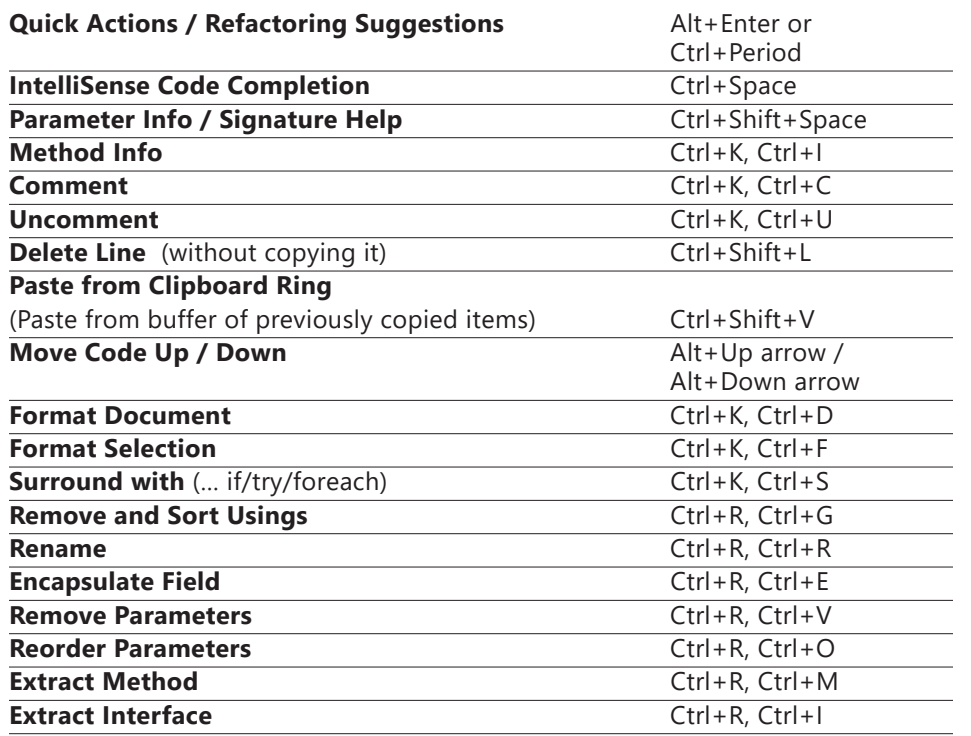

## **DEBUGGING AND TESTING**

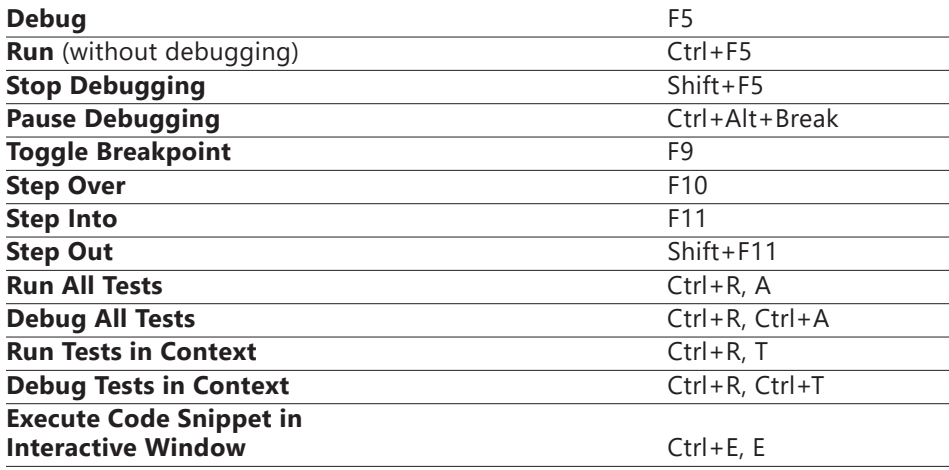

### **WINDOW MANAGEMENT**

#### **Open Tool Windows**:

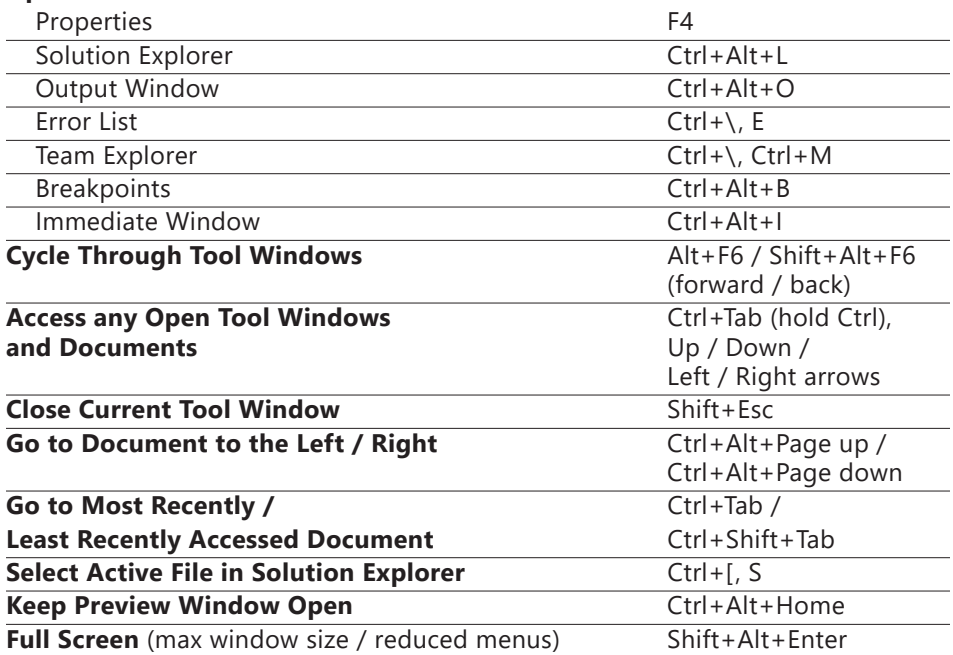